УДК 004.023:004.932:519.254(045)

А. В. Чирков

# ПОШУК ПІДОЗРІЛИХ ОБ'ЄКТІВ НА ВІДЕО З КАМЕРИ БЕЗПІЛОТНОГО ЛІТАЛЬНОГО АПАРАТА НА ОСНОВІ АНАЛІЗУ ГІСТОГРАМ

*У багатьох сферах застосування безпілотних літальних апаратів (БПЛА) виникає проблема автоматизації обробки відео з камери, яка здебільшого може бути зведена до завдання автоматичного пошуку об'єктів. Але іноді подібне зведення ускладнене тими чи іншими особливостями практичного характеру. У таких випадках має сенс виконувати пошук усіх частин відео, підозрілих з погляду конкретної предметної області. У даній публікації наведено спрощений алгоритм пошуку підозрілих об'єктів на відео, що ґрунтується на аналізі одновимірних гістограм яскравостей локальних областей, розглянуто практичну апробацію на відео з камери БПЛА, наведено кількісні характеристики якості роботи алгоритму та надано рекомендації щодо його застосування*.

*Ключові слова: пошук об'єктів, алгоритм пошуку, гістограми яскравостей*.

Постановка проблеми в загальному вигляді. Одними з основних напрямків розвитку комп'ютерних наук за останні 10 років є комп'ютерне бачення (Computer Vision), а техніки – безпілотні літальні апарати (БПЛА). Активно проводиться їх практичне впровадження для вирішення широкого кола завдань. Особливо актуальним на даний момент є автоматичний пошук конкретних об'єктів на відео з камери цільового призначення БПЛА.

Основною складністю для наведеного вище завдання є необхідність наявності навчальної вибірки, у якій об'єкт пошуку повинен бути зображений найбільш якісно: знятий з максимально можливої кількості ракурсів та в максимально можливій кількості зовнішніх умов (освітлення, шум, тіні тощо). На практиці наявність такої вибірки не завжди можлива.

Проблема може бути вирішена різними способами. У даній роботі запропоновано замінити пошук конкретних об'єктів пошуком підозрілих областей, у яких потенційно вони можуть знаходитися, що становить практичний інтерес.

Аналіз останніх досліджень і публікацій. Найбільш значною проблемою для завдань автоматичної обробки відео з камери БПЛА є відсутність нерухомого фону, що ускладнює (або навіть унеможливлює) застосування значної кількості методів, зокрема методів пошуку об'єктів. Далі наведено найбільш широко використовувані на практиці підходи до розв'язання даної задачі.

*Background subtraction*. Даний підхід (клас методів) ґрунтується на аналізі декількох останніх кадрів на предмет наявності областей, що змінюються несуттєво [1]. Відповідно, якість є прийнятною для відео з нерухомої камери [2] і неприйнятною для відео з рухомої.

*Template matching* – пошук на зображенні об'єкта, що відповідає деякому шаблону [3–4]. Проте виникає проблема, описана вище: необхідність наявності такого шаблону.

Тому даний підхід (клас методів) може використовуватися лише як складова методу пошуку підозрілих об'єктів.

Інша проблема – наявність текстурованих областей (трава, пісок, ліс, вода тощо), які є досить специфічними для алгоритмів автоматичної обробки відео. Наприклад, *детектор границь Канні (Canny edge detector)* – класичний метод виділення меж (граней) об'єктів, що видає значну кількість неправильних границь усередині текстур: метод орієнтується на високочастотну складову зображення [5], яка значною мірою наявна в текстурах. Також характерною особливістю відео з БПЛА, що ускладнює використання даного класу методів, є специфічні ефекти, які виникають внаслідок вібрації, остання є невід'ємною особливістю БПЛА і практично не може бути усунена на етапі безпосередньо відеознімання.

Отже, метод пошуку підозрілих областей на кадрах відео повинен: 1) знаходити підозрілі області, не маючи шаблонів підозрілих об'єктів; 2) видавати мінімальну кількість неправильних спрацювань на текстурах.

У [6] наведено метод розпізнавання чужорідного об'єкта на відео в режимі реального часу при використанні еталонних для поточного відео текстур та здійснено постановку завдання пошуку підозрілих областей на відео. При цьому автори не розглядали результатів практичної апробації запропонованого підходу на реальних даних (відео з камери БПЛА) і, відповідно, кількісних характеристик якості його роботи.

Формулювання завдання дослідження. Метою даної роботи є дослідження можливості розробки методу пошуку підозрілого об'єкта за умови відсутності еталонних зразків. Для цього необхідно провести статистичні дослідження детектування (знаходження) конкретного об'єкта на реальному відео з камери БПЛА за спрощеним алгоритмом і сформулювати висновки для подальшого узагальнення та формалізації завдання пошуку довільних цілей.

Виклад основного матеріалу дослідження. Зображення з камери БПЛА в переважній більшості випадків є багатоканальним. Наприклад, RGB-камера видає триканальне зображення яскравості червоної (*R*), зеленої (*G*) та синьої (*B*) складових відповідно.

Якщо об'єкт виділиться за кольором на фоні, то принаймні за одним із каналів його яскравість буде значно відрізнятися від яскравості фону. Для такого випадку завдання знаходження об'єкта на багатоканальному зображенні розкладається на декілька подібних завдань на одноканальному. Якщо ж кольори об'єкта і фону відрізняються незначно (що, як правило, має місце для об'єктів військової техніки), то для оптимізації обчислювальної складності, не зменшуючи загальності, має сенс перехід до одноканального зображення, наприклад, за формулою

$$
Y'=0,299R+0,587G+0,114B,
$$

де *Y'* – яскравість пікселя одноканального зображення;

 *R, G, B* – яскравості пікселя за червоним, зеленим, синім каналами вхідного зображення відповідно [7].

З урахуванням наведеного вище далі буде розглядатися аналіз одновимірних гістограм одноканального зображення.

#### *Інформаційні системи'16\_\_\_\_\_\_\_\_\_\_\_\_\_\_\_\_\_\_\_\_\_\_\_\_\_\_\_\_\_\_\_\_\_\_\_\_\_\_\_\_\_\_\_\_\_\_\_\_\_\_\_\_\_\_*

*Локальні гістограми*. Як локальні ознаки для класифікації областей зображення на підозрілі та непідозрілі пропонуємо використовувати гістограми яскравостей *h* – масив розміру 256 (на практиці яскравість, як правило, є цілим числом у діапазоні [0; 255]), кожен елемент якого – кількість пікселів усередині локальної області зображення *L* зі значенням яскравості, що дорівнює його індексу:

$$
h = \{h_i; i = 0..255\};\; h_i = \sum_{(x,y)\in L} \varphi\big(p(x,y),i\big);\; \varphi(a,b) = \begin{cases} 1, a = b \\ 0, a \neq b \end{cases},
$$

де *p*(*x,y*) – яскравість пікселя з координатами (*x, y*).

Гістограми яскравостей обчислюються у відповідних локальних областях – частинах зображення, розмірності яких приблизно дорівнюють очікуваній розмірності підозрілих об'єктів, які алгоритм повинен знайти. Наприклад, для тестового відео (опис відео див. далі) задано розмірність локальних областей 50 х 50 пікселів. Оскільки задача, що розв'язується, не передбачає якнайточнішого визначення місцезнаходження об'єкта, то можна вибирати локальні області так, щоб вони не перекривалися між собою.

Приклад частини кадру відео з камери БПЛА наведено на рис. 1. Приклади локальних гістограм зображено на рис. 2–5 (відео взято з [8]; рис. 2–4 та підписи до них – з [6]; рис. 5 авторський).

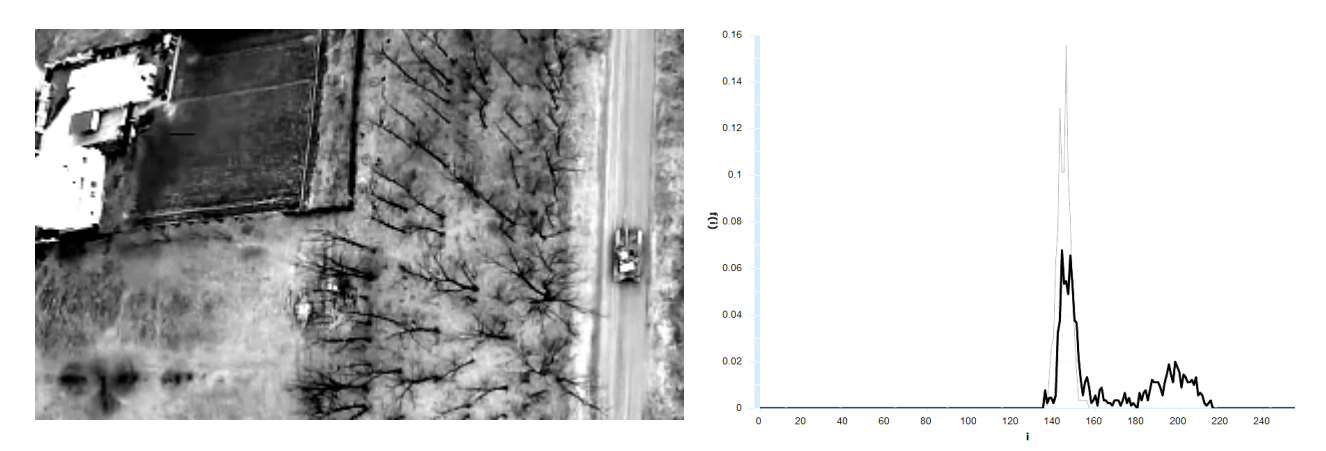

*Рис. 1. Частина кадру відео з камери БПЛА: танк, дорога, трава, дерева, будівлі* 

*Рис. 2. Приклади гістограм текстур: текстура «трава» – тонка лінія; текстура «трава та пісок» –товста лінія* 

За гістограмою можна обчислити статистичні характеристики відповідної вибірки яскравостей, зокрема, середнє значення  $\bar{p}$  та середньоквадратичне відхилення (СКВ)  $\sigma$ :

$$
\overline{p} = \frac{1}{H} \sum_{i=1}^{N} i h_i \; ; \; \sigma = \sqrt{\frac{1}{H} \sum_{i=1}^{N} (i - \overline{p})^2 h_i} \; ; \; H = \sum_{i=1}^{N} h_i \; .
$$

Введемо умовний термін: будемо називати «СКВ гістограми» СКВ вибірки яскравостей, за якою обчислена відповідна гістограма. На рис. 6–7 наведено розподіли СКВ гістограм локальних областей: окремо для частин, що містять підозрілі об'єкти, (рис. 6) та для всіх решти (рис. 7).

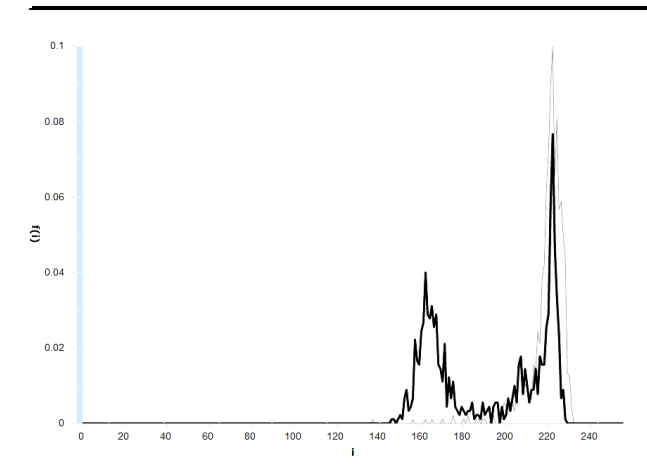

*Рис. 3. Приклади гістограм текстур: текстура «пісок» – тонка лінія; текстура «пісок та трава» – товста лінія* 

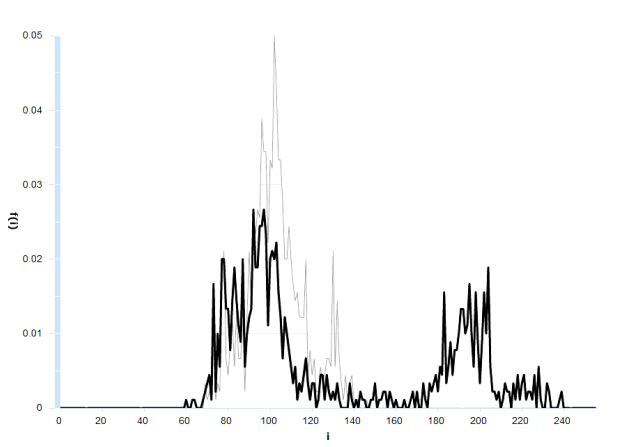

*Рис. 4. Приклади гістограм текстур: текстура «ліс» – тонка лінія; текстура «будинок серед лісу» – товста лінія* 

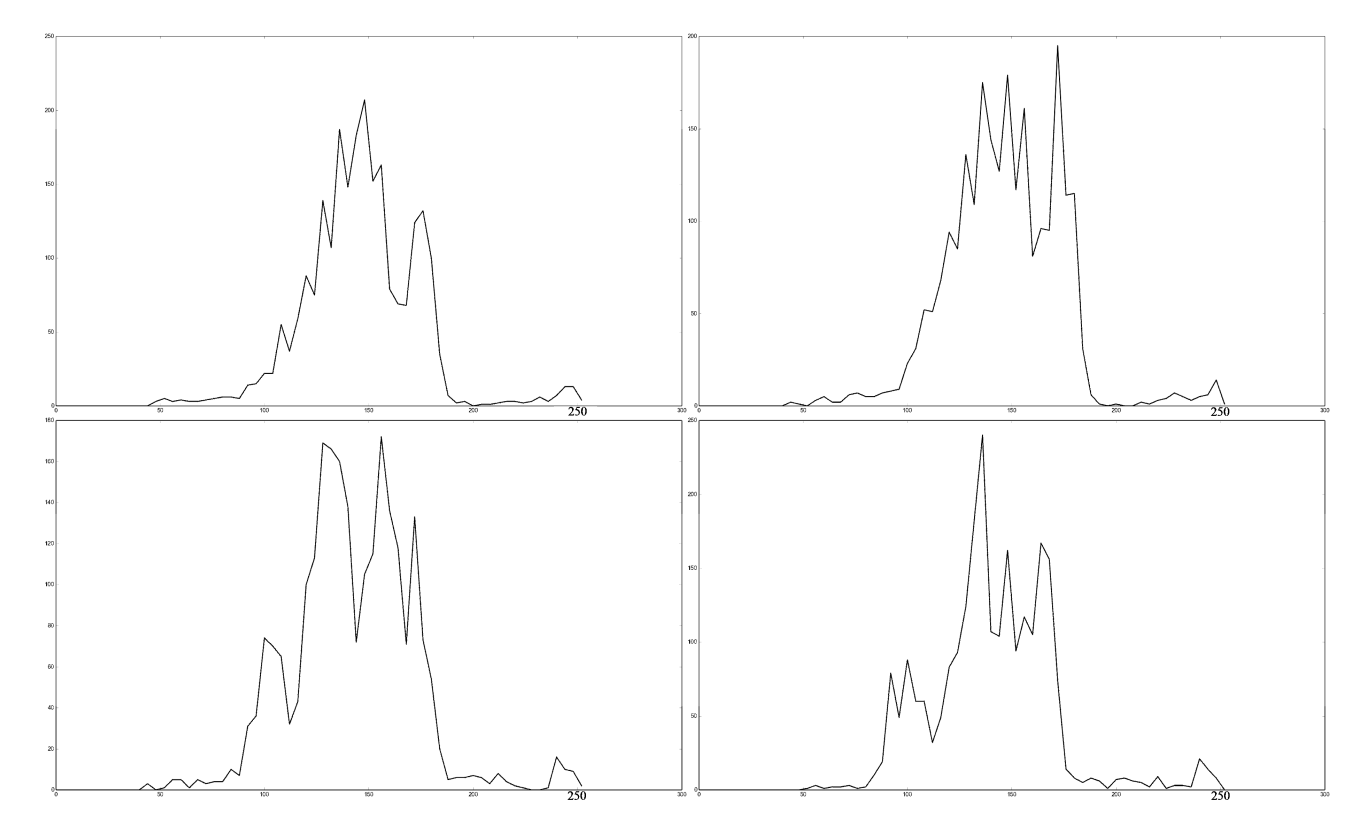

*Рис. 5. Приклади гістограм об'єкта: гістограми танка з рис. 1* 

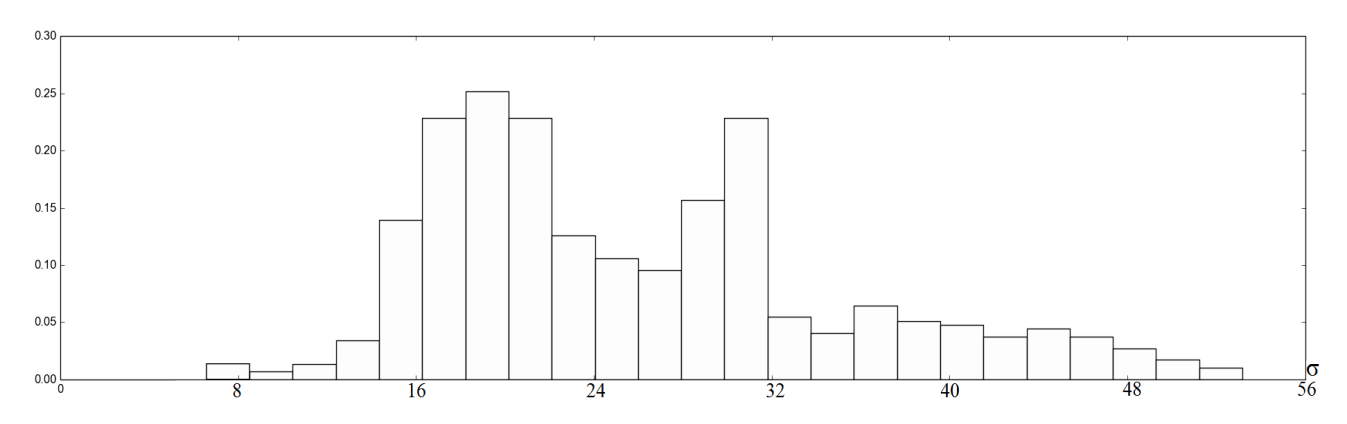

*Рис. 6. Розподіл СКВ гістограм областей, що містять об'єкти* 

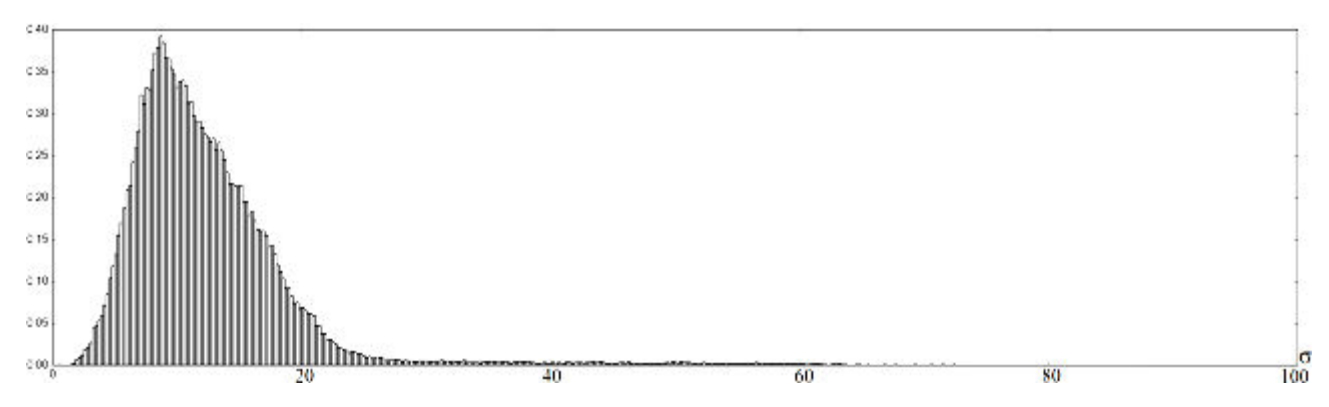

*Рис. 7. Розподіл СКВ гістограм інших областей (усіх областей, що не містять об'єктів)* 

Проаналізувавши гістограми локальних областей (рис. 2–5) та розподіли їх СКВ (рис. 6–7), можна отримати такі емпіричні закономірності:

1. Якщо значення СКВ гістограми менше деякого порогового значення  $\sigma_1^{(nopic)}$ , то у відповідній локальній області знаходиться проста текстура (ліс, трава, пісок тощо).

2. Якщо задати значення порога  $\sigma_1^{(nopic)} = 7$  (яке одночасно входить у перший клас гістограми з рис. 6 – гістограми розподілу СКВ об'єктів – та є близьким до середнього значення гістограми з рис. 7 – гістограми розподілу СКВ інших областей), то за умови вибору основної гіпотези  $H_{\scriptstyle 0}$  «у локальній області знаходиться об'єкт» (при альтернативі *H*1 «у локальній області об'єкта немає») значення помилки І роду буде менше 0,05 (див. перший клас гістограми з рис. 6).

3. Якщо значення СКВ гістограми більше деякого порогового значення  $\sigma_1^{(nopiz)}$ , то відповідна область є підозрілою в тому сенсі, що в ній може міститися підозрілий об'єкт.

4. Область з п. 3 може бути як одномодальною, так і багатомодальною. У [9] показано, що евристичні методи розділення сумішей дають якісний результат, якщо СКВ гістограми більше деякого порогового значення  $\sigma_2^{(nopiz)}$ . Отже, множина значень СКВ  $\,\sigma$ ділиться на три підмножини: прості текстури  $(\sigma \leq \sigma_1^{(nopiz)})$ , неякісно роздільні текстури  $(\sigma_1^{(nopiz)}<\sigma\!\leq\!\sigma_2^{(nopiz)})$ , якісно роздільні текстури (  $\sigma\!>\!\sigma_2^{(nopiz)})$ .

5. Якщо після розділення суміші обидві складові статистично еквівалентні розподілам відомих простих текстур, то дана область не містить підозрілих об'єктів. В іншому випадку область може містити підозрілий об'єкт.

Таким чином, ознаками для розпізнавання класів текстур є локальні гістограми розмірністю від 16 до 256 (див. коментарі далі в тексті щодо особливостей програмної реалізації) [6]. З метою оптимізації обчислень доцільним є зменшення розмірності простору ознак. Враховуючи той факт, що основа запропонованого алгоритму – це методи математичної статистики, логічним способом є параметризація: обчислення середнього значення  $\bar{p}$  та СКВ  $\sigma$  гістограми з подальшим використанням вектора  $(\bar{p}; \sigma)$  як вектора локальних ознак.

Отже, *спрощений алгоритм пошуку підозрілих областей на відео* такий:

1. Обрати спосіб перебирання локальних областей (ковзне вікно, евристичний метод тощо).

2. Для кожної локальної області отримати одновимірну гістограму яскравостей. Обчислити її СКВ  $\sigma$ .

3. Якщо  $\sigma \leq \sigma_1^{(mppiz)}$ , то додати статистичні характеристики гістограми до списку відомих текстур.

4. Якщо  $\sigma > \sigma_1^{(nopiz)}$ , то знайти моди гістограми (застосувати метод розділення суміші розподілів).

5. Якщо гістограма є одномодальною або відстань між модами, знайденими в п. 6, незначна, то відповідна локальна область вважається підозрілою.

6. Якщо відстань між модами значна, то перевірити кожну з мод на предмет того, чи є вона відомою текстурою (із використанням списку відомих текстур, див. п. 4). Якщо кожна з мод є відомою текстурою, то гістограма вважається сумішшю текстур. Якщо хоча б одна з мод не є відомою текстурою, то відповідна локальна область вважається підозрілою.

Примітка до п. 4. Як було зазначено вище, текстури з області  $\sigma$  >  $\sigma_1^{(nopiz)}$  діляться на неякісно роздільні ( $\sigma_1^{(nopiz)} < \sigma \le \sigma_2^{(nopiz)}$ ) та якісно роздільні ( $\sigma > \sigma_2^{(nopiz)}$ ). На практиці якість алгоритму розділення суміші з [9] є прийнятною для обох випадків. Отже, поріг  $\sigma_2^{(nopiz)}$ можна не використовувати.

Примітка до п. 6. На практиці БПЛА під час польоту пролітає над місцевістю зі сталим набором текстур (ліс, трава, пісок тощо) у разі нетривалого польоту або над місцевостями з наборами текстур, що змінюють один одного, за тривалого польоту. Тому доцільним покращенням є реалізація автоматичного навчання.

Результати практичної апробації запропонованого алгоритму на тестових відео з обчисленням кількісних характеристик якості роботи наведено далі.

Окремою проблемою програмної реалізації алгоритму є суттєва обчислювальна складність деяких його кроків, а саме: визначення гістограми яскравостей, знаходження мод гістограми. З метою спрощення доцільно зменшити розмірність гістограми яскравостей: замінити частоти кожного з можливих значень яскравості пікселя частотами значень яскравостей пікселів з відповідних проміжків, тобто

$$
h = \left\{h_i; i = 0..(N-1)\right\};\; h_i = \sum_{(x,y)\in L} \psi\big(p(x,y),I_i\big); \; \psi(a,I) = \begin{cases} 1, a \in I \\ 0, a \notin I \end{cases};\; I_i = \big[ i \Delta i; (i+1)\Delta i - 1 \big],
$$

де *N* – кількість елементів гістограми;

 $\Delta i$  – кількість цілих чисел (значень яскравості) у кожному з проміжків  $I_i$ ; при цьому повинна виконуватись рівність  $N\Delta i = 256$ .

Оптимізацію обчислення гістограми яскравостей практично доцільно проводити з використанням апаратних можливостей системи, на якій виконується програмна реалізація запропонованого алгоритму. Зокрема, має сенс використовувати бібліотеки алгоритмів, у яких відповідні обчислення реалізовано способами, близькими до оптимальних.

*Знаходження мод гістограми*. Статистичні методи розділення суміші розподілів (наприклад, метод, розглянутий у [10]) дають якісні результати, але мають значну обчислювальну складність, неприйнятну для застосування в наведеному алгоритмі. У програмній реалізації запропонованого алгоритму, результати практичної апробації якої викладено далі, використовується метод, наведений у [9]. Суть методу – ітераційний пошук локальних максимумів у межах ковзних вікон.

Практична апробація. Для тестування запропонованого спрощеного алгоритму пошуку підозрілих областей використовується розмічена база відео: набір відеофайлів – записів з камери БПЛА, для кожного з яких на усіх кадрах вручну вказано положення об'єкта, який становить практичний інтерес. Характеристики тестових відео такі: розмір кадрів 1920 х 1080 пікселів, частота 30 кадрів/с, площі розмічених областей близько 2200 пікселів.

Методика проведення тестування така: на кожному кадрі алгоритм визначає набір підозрілих областей, які порівнюються з розміткою. Якщо площа перекриття підозрілої області та розмітки значна – результат вважається задовільним, інакше – незадовільним.

Тестування проводиться на комп'ютері з процесором сімейства Intel Core i7 та достатнім об'ємом оперативної пам'яті.

Результати тестування наведено в табл. 1, яка містить такі колонки:

 $\bullet$  N – розмірність гістограми;

 $\bullet$  FPS (frames per second) – швидкість роботи алгоритму: кількість кадрів, які метод встигає обробити за 1 с;

TP (true positive) – процентна кількість правильно знайдених підозрілих областей;

 FP (false positive) – процентна кількість неправильно знайдених підозрілих областей (помилки І роду);

 $\bullet$  FN (false negative) – процентна кількість незнайдених підозрілих областей (помилки ІІ роду).

*Таблиця 1* 

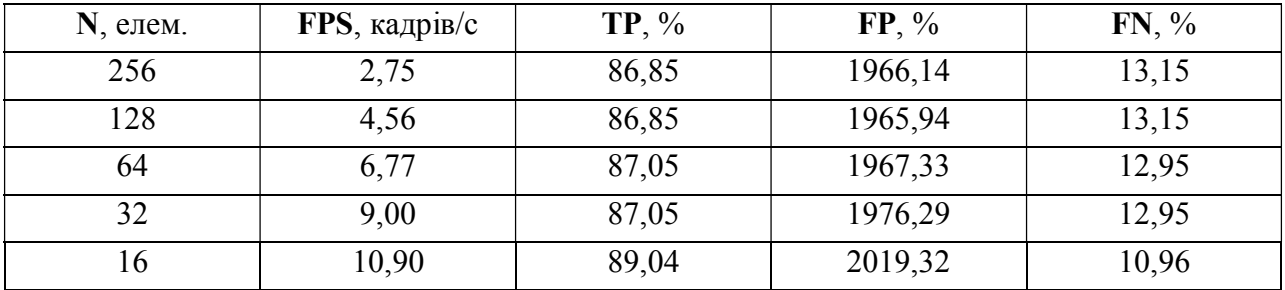

Кількісні характеристики якості роботи алгоритму пошуку підозрілих областей на відео

З табл. 1 випливає, що:

1. Швидкість роботи алгоритму (FPS) значно підвищується при зменшенні розмірності гістограми.

2. Кількість правильно знайдених підозрілих областей (TP) збільшується при зменшенні розмірності гістограми, але різниця є несуттєвою.

3. Кількість неправильно знайдених підозрілих областей (FP) збільшується при зменшенні розмірності гістограми, але різниця також є несуттєвою.

4. Кількість неправильно знайдених підозрілих областей (FP) є неприйнятно великою для використання алгоритму в повністю автоматичному режимі: у середньому в тестовому відео 3-4 неправильні спрацювання на кадр (обчислено окремо, у таблиці не наведено).

З урахуванням викладеного вище можна надати рекомендацію: з наведених характеристик якості враховувати швидкість роботи (FPS) з максимальною вагою.

На рис. 8 зображено приклад гістограми локальної області, у якій мало місце неправильне спрацювання.

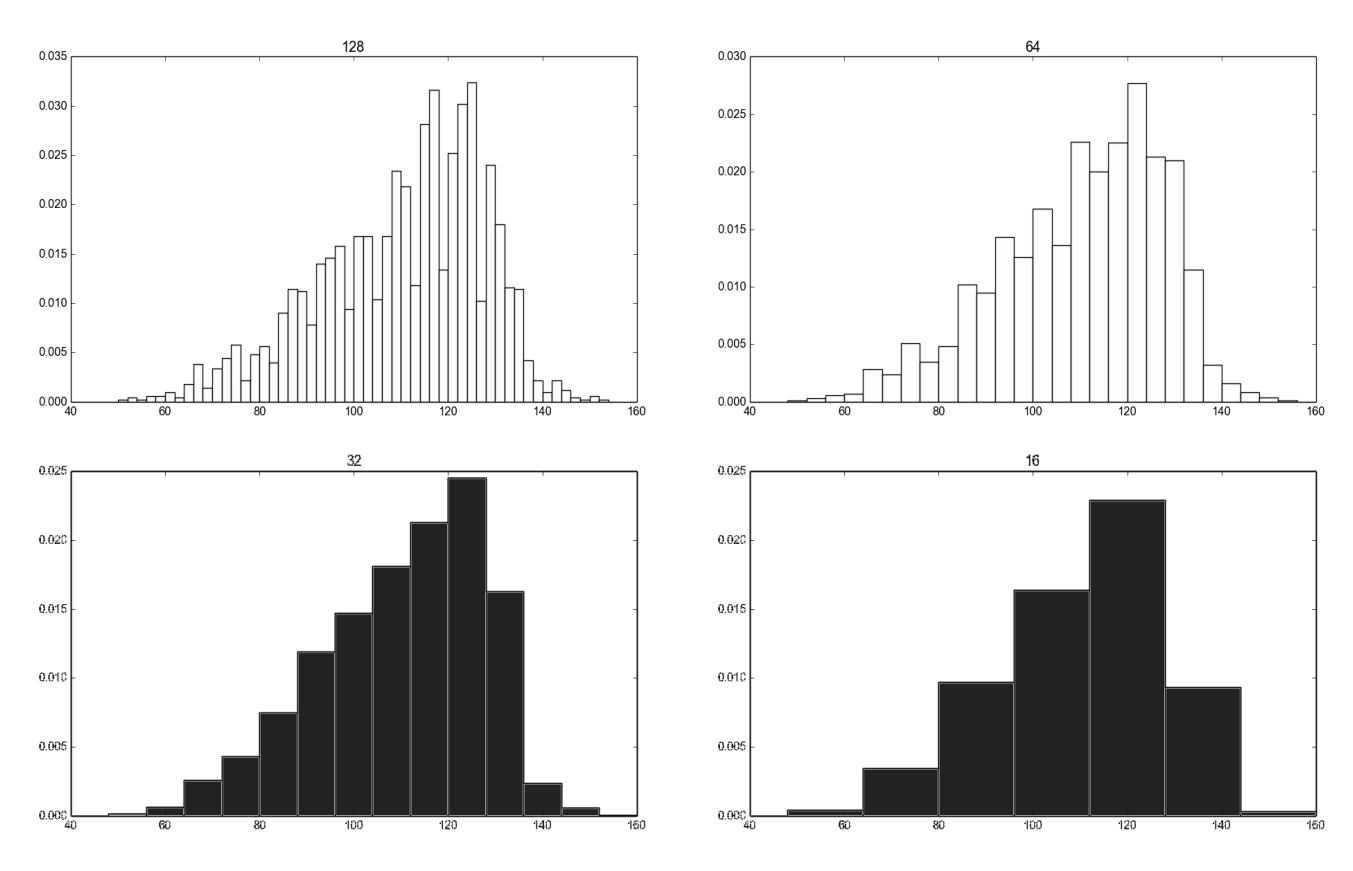

*Рис. 8. Гістограми локальної області, у якій мало місце неправильне спрацювання* 

Імовірна причина некоректної роботи алгоритму в даній локальній області – особливості евристичного алгоритму розділення суміші розподілів [9].

Висновки. Запропонований спрощений алгоритм пошуку підозрілих об'єктів, за умови відсутності еталонних зразків, є в цілому адекватним. Якість роботи достатньо висока: з 10 відеокадрів, що містять підозрілий об'єкт, на 8-9 кадрах він детектується коректно. Кількість неправильних спрацювань (у середньому 3-4 на кадр) є прийнятною для використання алгоритму як частини напівавтоматичної системи. Швидкість роботи (до 10 кадрів/с) може бути достатньою для деяких практичних завдань.

Подальші дослідження можуть бути направлені на:

підвищення швидкості роботи алгоритму, зокрема, шляхом оптимізації методу вибору локальних областей;

реалізацію можливості автоматичного навчання з метою більш адекватного аналізу складних областей, у яких на даний момент мають місце неправильні спрацювання;

автоматизацію визначення порогових значень  $\sigma_i^{(nopiz)}$ ;

формалізацію опису та розробку цілісного методу пошуку підозрілих областей.

### СПИСОК ЛІТЕРАТУРИ

1. Massimo Piccardi. Background subtraction techniques: a review / Massimo Piccardi // 2004 IEEE International Conference on Systems, Man and Cybernetics. – October 2004. – P. 3099– 3104.

2. Suspicious Object Detection Using Back-Tracing Technique / Aniket Bhondave, Bhagyawant Biradar, Vishal Suryavanshi, Harshal Nakil // International Journal of Advanced Research in Computer and Communication Engineering. – January 2016. – Vol. 5, issue 1. – P. 406–408.

3. Suspicious Object Detection and Tracking [Electronic resource]. – Mode of access : http://www.spit.ac.in/wp-content/uploads/profkttalele/project/2009-

10/(4)Suspicious%20Object%20Recognization/report%20Suspicious\_Object\_Detection.pdf.

4. Roberto Brunelli. Template Matching Techniques in Computer Vision: Theory and Practice / Roberto Brunelli. – Chichester : Wiley, 2009. – 338 p.

5. John Canny. A Computational Approach to Edge Detection / John Canny // IEEE Transactions on Pattern Analysis and Machine Intelligence. – 1986. – Vol. PAMI-8, no. 6. – P. 679–698.

6. Philip Prystavka. The Mathematical Foundations of Foreign Object Recognition in the Video from Unmanned Aircraft / Anastasia Rogatyuk, Philip Prystavka // Proceedings of the National Aviation University. – 2015. –  $N_2$  3 (64). – P. 133–139.

7. Grayscale – Wikipedia [Electronic resource]. – Mode of access : https://en.wikipedia.org/wiki/Grayscale.

8. Юрий Касьянов – YouTube [Electronic resource]. – Mode of access : https://www.youtube. com/channel/UCTG6kc99C4U6GNEx7h\_apwA/videos.

9. Руренко В. Л. Евристичний алгоритм розділення сумішей двох нормальних розподілів / В. Л. Руренко, А. В. Чирков // Проблеми та перспективи розвитку авіації та космонавтики : тези доповідей V Всеукр. наук.-практ. конф. молодих учених і студентів з міжнар. участю (м. Київ, листопад 2016 р.). – К. : НАУ, 2016.

10. Приставка А. Ф. Смеси и сплайн-распределения на неоднородных нормальных пространствах / А. Ф. Приставка, О. В. Райко. – Д., 1987. – 233 с.

Подано 14.11.2016

#### А. В. Чирков

## ПОИСК ПОДОЗРИТЕЛЬНЫХ ОБЪЕКТОВ НА ВИДЕО С КАМЕРЫ БЕСПИЛОТНОГО ЛЕТАТЕЛЬНОГО АППАРАТА НА ОСНОВЕ АНАЛИЗА ГИСТОГРАММ

134 *Во многих сферах применения беспилотных летательных аппаратов возникает проблема автоматизации обработки видео с камеры, которая может быть приведена к задаче автоматического поиска объектов. Но иногда подобное приведение усложнено теми или иными особенностями практического характера. В таких случаях имеет смысл выполнять поиск всех частей видео, подозрительных с точки зрения конкретной предметной области. В данной публикации приведён упрощённый алгоритм поиска подозрительных объектов на видео, основанный на анализе одномерных гистограмм яркостей локальных областей, рассмотрена практическая апробация на видео с камеры* 

*БПЛА, приведено количественные характеристики качества работы алгоритма и даны рекомендации касательно его применения*.

*Ключевые слова: поиск объектов, алгоритм поиска, гистограммы яркостей*.

### Artem Chyrkov SUSPICIOUS OBJECTS SEARCH ON VIDEO FROM THE UNMANNED AIRCRAFT CAMERA BY USING HISTOGRAM ANALYSIS

*In many areas of the unmanned aircraft vehicle (UAV) application video-from-camera processing automatization task arises. Significant amount of these tasks can be reduced to the automatical object detection task. But there are some tasks, where such reduce is complicated by some practical factors. In such cases it takes sense to perform search of all video regions, which are suspicious in terms of the particular practical task. This article provides a description of the simplified suspicious object detection algorithm, based on the local region brightness' 1-D histogram analysis, performs testing on video from the UAV camera, shows quantitative characteristics of the algorithm quality and makes recommendations about its using*. *Keywords: object search, search algorithm, histogram of brightness*.